## Lab 5 - Wood Cabinet Estimator

Maximum Points = 10

The purpose of this lab is to implement the Visual Basic code for a Windows-based GUI and to introduce decision statements in VB to calculate estimated wood cost for a job bid. The GUI will consist of one picture box, a text box for the user to enter the number of linear feet, 3 radio buttons for identifying the type of wood, a label to display the total cost and two buttons for calculating the result and clearing the screen. [shown on the side.]

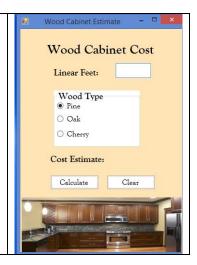

Test your program frequently and TEST WHAT YOU SUBMIT.

(Due before 5 pm on Saturday, February 14, 2014) Submit your files containing your program and design by zipping up the Project folder into a file named lab5-ws.zip where ws are your initials. Upload the file to the dropbox in CougarView.

NOTE: Documentation must include

| A) Program block                  | :                                                 |                                       |
|-----------------------------------|---------------------------------------------------|---------------------------------------|
| ·********                         | *******                                           | ******                                |
| ' PROGRAM:<br>' AUTHOR:<br>yours) | program name<br>your name                         | (give credit for any code that is not |
| ' DATE:                           | date of creation                                  |                                       |
| ' PURPOSE:                        | detailed description                              | of program<br>*********               |
| B) Every subroutii                | ne                                                |                                       |
| ·***********                      | *******                                           | *******                               |
| •                                 | on of the subroutine's fee credit for any code th |                                       |
|                                   |                                                   |                                       |

Grades are determined using the following scale:

| • | Runs correctly   | /2 |
|---|------------------|----|
| • | Correct output   | /2 |
| • | Design of output |    |
| • | Design of logic  |    |
| • | Standards        |    |
| • | Documentation    | /1 |

**Grading Rubric** (Word document)